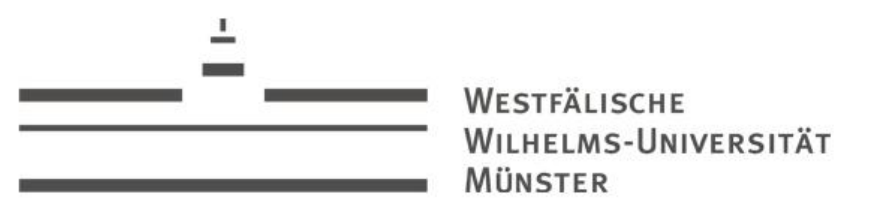

Programmieren in Java

Einführung in die (imperative) Programmierung (Teil 2)

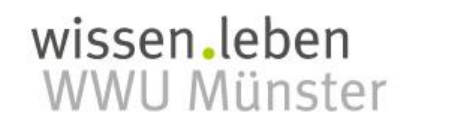

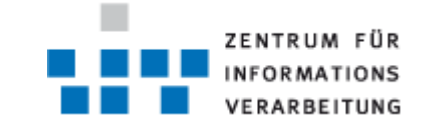

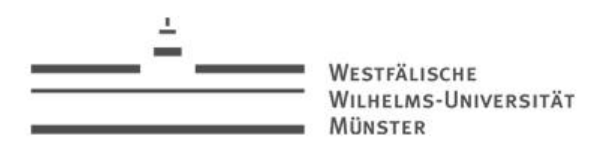

#### Zusammengesetzte Datentypen

• Wie der Namen schon vermuten lässt, sind zusammengesetzten Datentypen solche, deren Werte sich aus einer Menge von Werten zusammensetzen

• Beispiele:

• Array: Endliche Menge aus Werten eines bestimmten Typs

$$
A = \{a \mid a \in T\}
$$

• Records: Kartesisches Produkt aus Werten von bestimmten, aber durchaus verschiedenen Typen

 $R = \{(r_1, ..., r_n) | r_i \in T_1, ..., r_n \in T_n \}$ 

- Union: Ausgezeichnetes (Tag) kartesisches Produkt
	- Jeder Wert eines Union verfügt über eine zusätzliches Information (Tag), die den Wert eindeutig einem bestimmten Union zuordnet

 $R_1 = \{(x, y) | x, y \in \text{int}\}\$  $C_2$ )  $|c_1, c_2 \in \text{int}$   $C_1 = \{(v_1, v_2, t) | v_1, v_2 \in \text{int}, t \in \{R_1, R_2\} \}$ 

• Es gilt  $(1,1) \in R_1 \wedge (1,1) \in R_2$ ,  $\rightarrow (1,1) = (1,1)$ ,  $aber (1,1,'R_1') \in U1 \wedge (1,1,'R_2') \in U1 \rightarrow (1,1,'R_1') \neq (1,1,'R_2')$ 

Programmieren in Java  $\vert$  3

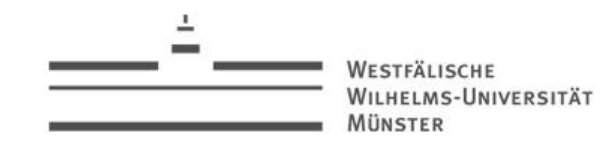

#### Arrays

• Jede Programmiersprache, die Arrays anbietet, benötigt eine Möglichkeit auf ein einzelnes Element aus dem Array zugreifen zu können:

 $m: I \rightarrow A = \{m \mid i \in I \Rightarrow m(i) \in A\}$ 

- *m* ist eine Funktion, die ein Element des Datentyps *I* auf ein Element des Arrays A abbildet
- Die meisten Programmiersprachen bietet eine "Index-Funktion" als Abbildung an:
	- Jedes Element ist eindeutig einem Wert aus dem Wertebereich **int** zugeordnet
	- Die Menge alle dieser Werte wird als Indexmenge I bezeichnet
	- *I* ist meist konsekutiv beginnend bei 0 für das erste Element
- Eine Abbildung deren Indexmenge nicht fortlaufend ist, wird als "assoziativ" bezeichnet
- Bspw. könnte man Strings als Index verwenden

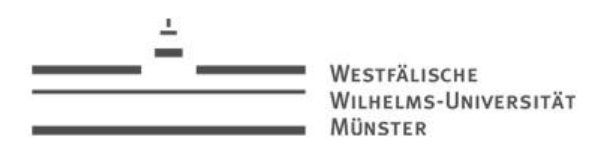

## Arrays (Java)

- Java kennt nur konsekutive Arrays mit  $I \subseteq +$ int  $=$ {0...2147483647}
- Zum Erzeugen eines Arrays wird der **new**-Operator benutzt, der quasi den nötigen Speicherplatz für einen Array reserviert
- Der Zugriff auf ein Array-Element erfolgt über den **[]**-Operator
- **[]** wird zudem genutzt, um einen Array bestimmten Typs zu deklarieren

```
int[] array = new int[10];
System.out.println(array[5]);
for (int i = 0; i < \text{array length}; i++) \text{array}[i] = i;
```
- Hier wird zuerst ein neuer Array vom Typ **int** der Größe **10** erzeugt
- Die Größe eines Arrays ist fest, d.h. sie muss bei der Deklaration über **[]** (rechts) angeben und kann im Nachhinein nicht mehr geändert werden
- Die Größe kann jederzeit über *name***.length** abgefragt werden
- Nach der Initialisierung ist der Array noch "leer" (der Zugriff in Zeile 2 liefert den Defaultwert **0**)
- Die **[]**-Operator kann auf der linken Seite einer Zuweisung genutzt werden, um ein Element mit der indizierten Stelle zu assoziieren

# Arrays (Java)

- Man beachte: Das erste Element eines Arrays hat immer den Index **0**!
	- Die **for**-Schleife im Beispiel läuft daher von **0...9**
- Bei der Deklaration mit Initialisierung kann die Größe des Arrays weggelassen werden, wenn man explizit den Inhalt des Arrays angibt:
- Der Inhalt wird als Aufzählung in {}-Klammern angeben
- Das explizite Erzeugen per **new** fällt weg
- Achtung: der Versuch eines Zugriffes mit einem Index außerhalb der zulässigen Indexmenge wird mit einem Fehler (Exception, mehr dazu später) und dem Abbruch des Programms bestraft

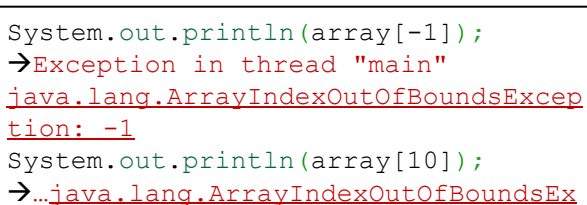

ception: 10

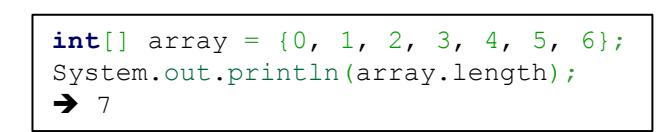

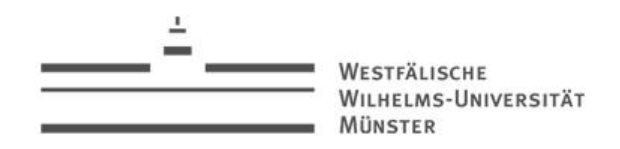

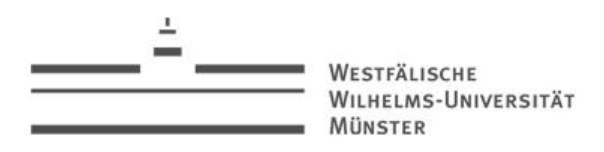

## Arrays (Java)

- Arrays können in Java auch mehrdimensional erzeugt werden
- Die Anzahl der **[]**-Operatoren bei der Deklaration, legt die Dimension fest

```
int[||] array = new int[10][5];
array[0][0] = 105;
```
- Dieses zwei-dimensionale Array hat 10\*5=50 **int**-Einträge, die in 10 Zeilen und 5 Spalten gegliedert sind
- Ein Element wird dann analog zum 1-dimensional Array gesetzt
- Intern wird ein Array angelegt, dessen Elemente wiederum ein Array sind
- D.h. insbesondere, dass nur die Kardinalität der ersten Dimension bei der Initialisierung festgelegt werden muss:

```
int[] array = new int[10][;
array[0] = new int[] {0, 1, 2, 3, 4, 5, 6};array[1] = new int[] {0, 1, 2, 3};
```
- Man beachte, dass in diesem Beispiel der  $\{\}$ -Operator zum Erzeugen genutzt wird, allerdings ein **new** angeben werden muss
- Für den Compiler ist dies eine Zuweisung keine Initialisierung

#### Nachtrag Kontrollstrukturen: for(each)

- Java kennt noch eine alternative Variante der **for**-Schleife, die oft als **foreach** bezeichnet wird:
- In dieser Variante muss zu erst eine temporäre Variable ( $Typ +$ Bezeichner) definiert werden
- Diese Variable muss den gleichen Typ haben, wie alle Elemente in der Aufzählung
- Die Aufzählung ist entweder ein Array oder ein Objekt, das aufzählbar ist (mehr dazu später)

```
int[] array = \{0, 1, 2, 3, 4, 5, 6\};for (int element : array) {
     System.out.println(element);
}
```

```
int[] array = \{0, 1, 2, 3, 4, 5, 6\};
```

```
for (int element = 0; element < array length; element++)
    System.out.println(element );
```
**foreach for**

}

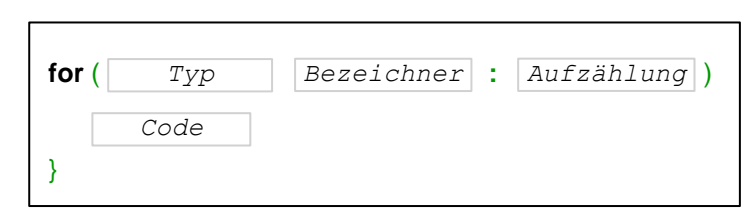

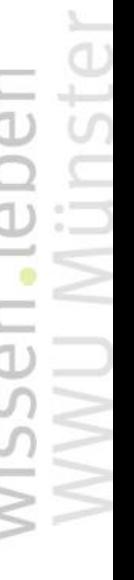

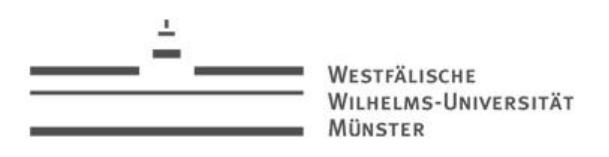

#### Speichermangement (Stack)

- Zur Laufzeit liegt das Programm irgendwo im flüchtigen Speicher
- Der Speicher ist aufgeteilt in Speicherzellen einer bestimmten (je nach System bspw. 32Bit) Größe
- Jede Zelle hat eine eindeutige Adresse
- Der einem Programm zugteilte Speicherbereich heißt *Programmstack*
- Für jeden Methodenaufruf wird ein gewisser Speicherplatz im Stack reserviert und nach dem Aufruf wieder freigegeben
- Die Größe des angeforderten Speicherbereiches richtet sich nach folgenden Kriterien:
	- Anzahl und Typ der Argumente
	- Lokale Variablen
	- Rückgabewert
- Beispiel: Die **mult**-Funktion erwartet zwei Argumente vom Typ **int**, keine lokalen Variablen und liefert einen Wert ebenfalls vom Typ **int**
- Es werden also mindestens 3 Speicherzellen für den Aufruf benötigt

WESTFÄLISCHE WILHELMS-UNIVERSITÄT **MÜNSTER** 

Programmieren in Java  $\vert 9 \vert$ 

#### Speichermangement (Stack)

• Beispiel (sehr abstrahiert)

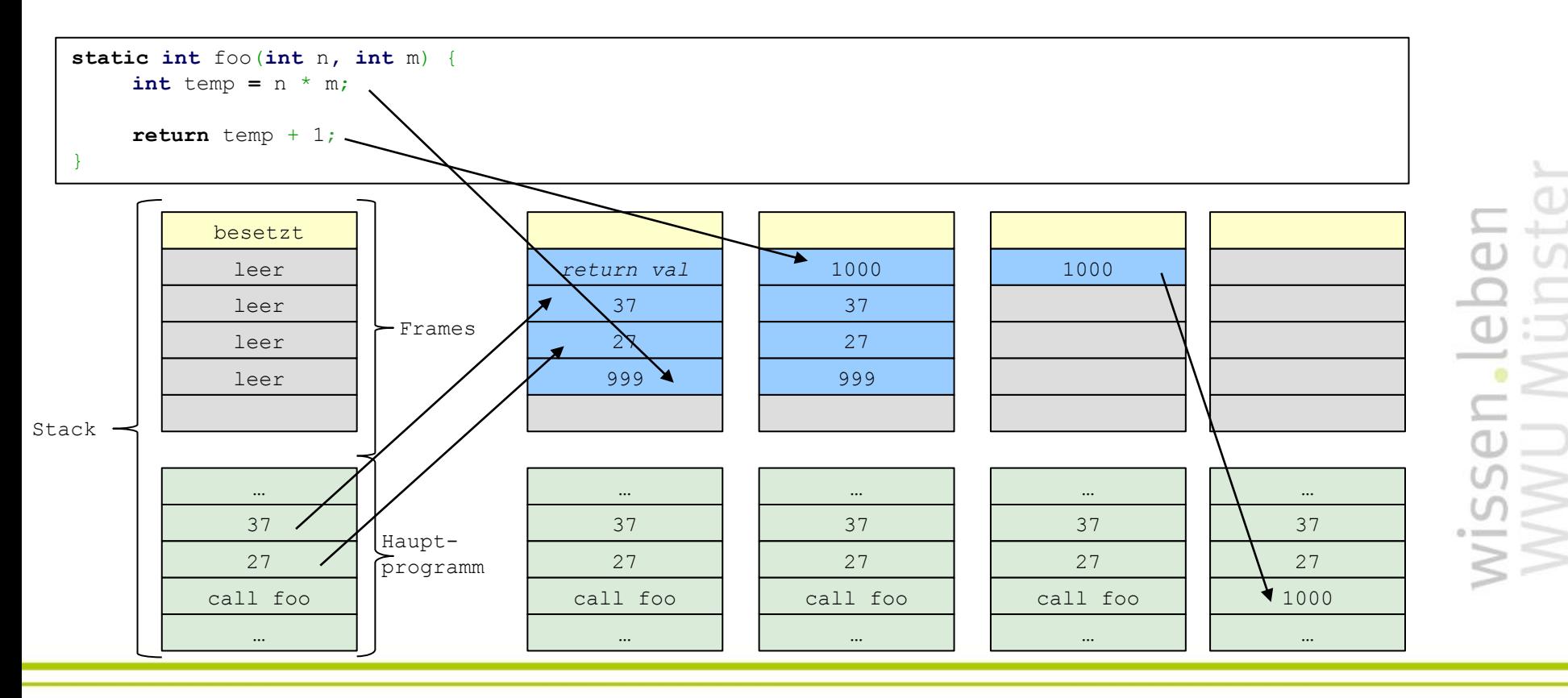

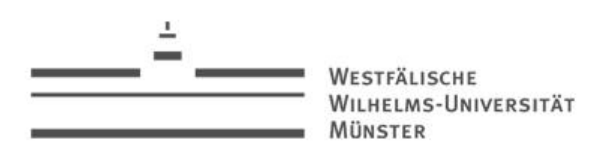

### Speichermangement (Heap)

- Lokale Variablen überleben den Aufruf einer Methode nicht
- Was wenn man Daten innerhalb einer Methode erzeugen möchte, die auch nach dem Aufruf noch leben, allerdings nicht als Rückgabewert dienen sollen
- Für ein solches Speichermanagement ist der Stack ungeeignet
- Neben dem Stack existiert noch der sogenannte Heap
	- Der Speicher ist nicht wie der Stack sequentiell aufgebaut
	- Jede beliebige Speicherzelle kann gelesen und beschrieben werden
	- Daten, die in diesem Speicher abgelegt werden, leben losgelöst von Methoden solange bis sie explizit wieder gelöscht werden

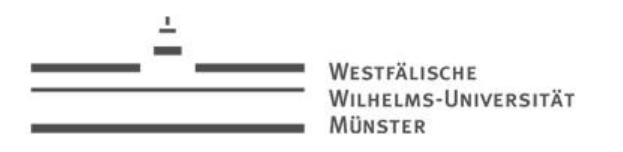

#### Der **new**-Operator und Zeiger

• Im Umgang mit Arrays wurde der **new-**Operator vorgestellt:

#### **int**[] array = **new int**[10];

- Dieser ist kein Array-spezifischer Operator, sondern veranlasst, dass Speicher im Heap für ein bestimmtes Datenobjekt angelegt werden soll
- **new** kann nur in Verbindung mit Objekten benutzt werden (siehe OOP)
- D.h. insbesondere, dass Daten eines primitiven Typs wie **int**, **float** oder **boolean** nicht per **new** erzeugt werden können
- Als Rückgabe des **new**-Operators erhält man einen Zeiger (Pointer) auf den reservierten Speicherbereich
- Zusammen mit dem **.**-Operator, kann auf das dort abgelegte Objekt zugegriffen werden
- Ohne Zeiger kein Zugriff!
- Bspw. um Attribute des Objektes abzufragen, oder Methoden aufzurufen:

```
int[] array = new …
if (array.length > 0)System.out.println(array.toString());
```
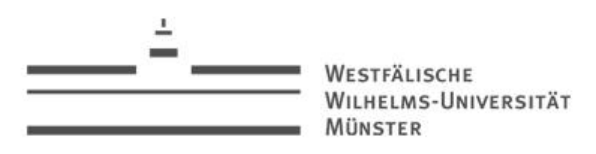

#### Speichermanagement (Leak/Overrelease)

- Die Ressourcen eines Heaps sind naturgemäß begrenzt
- Mit **new** reservierter Speicherbereich, der nicht mehr genutzt wird, sollte daher wieder freigegeben werden
- Dabei kann es zu zwei möglichen Problemen kommen:
	- Wird ein Speicherbereich zu früh freigegeben, ist das Verhalten beim nächsten Zugriff undefiniert (genannt: Overrelease)
	- Wenn ein Speicherbereich freigegeben wird, der seinerseits wieder auf einen anderen Bereich verweist, diesen aber nicht freigibt, wird dieser niemals wieder freigegeben (genannt: Leak)

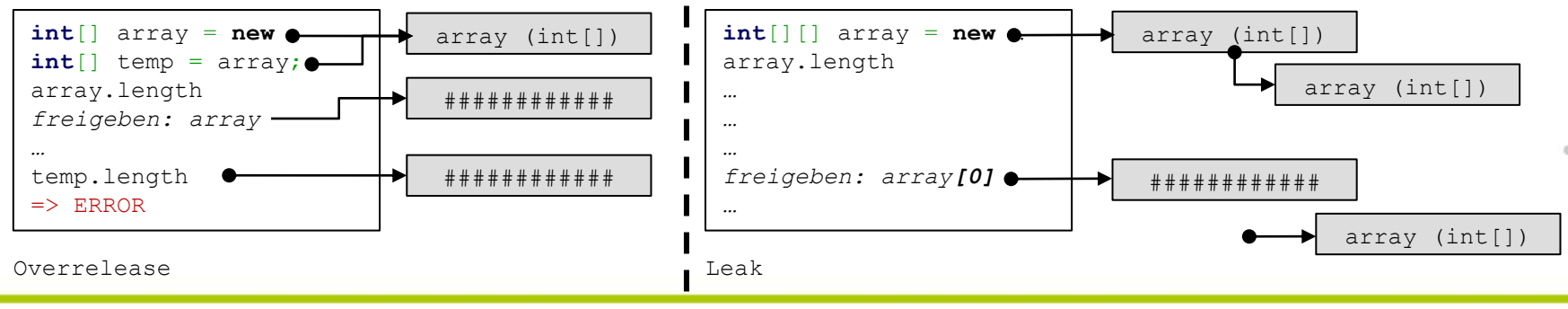

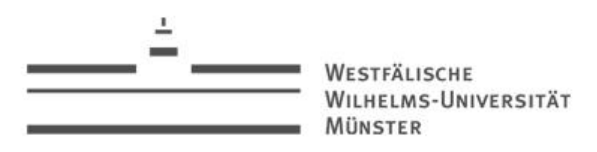

## Speichermanagement (Garbage Collection)

- In vielen "älteren" Programmiersprachen war es Aufgabe des Programmierers sich um den Management des Heap-Speicher zu kümmern
- Jedes mit **new** erzeugte Datenobjekte muss durch einen entsprechenden inversen Befehl (**destroy**, **release**, o.Ä) wieder zerstört werden
- In Java gibt keinen Befehl zum Freigaben von Speicher
- Das JRE überprüft zyklisch und eigenständig den Heap auf Datenobjekte, die nicht mehr benötigt werden
- Wird ein solches Objekt gefunden, wird es entfernt
- Dieses Verfahren wird als *Garbage Collection* bezeichnet

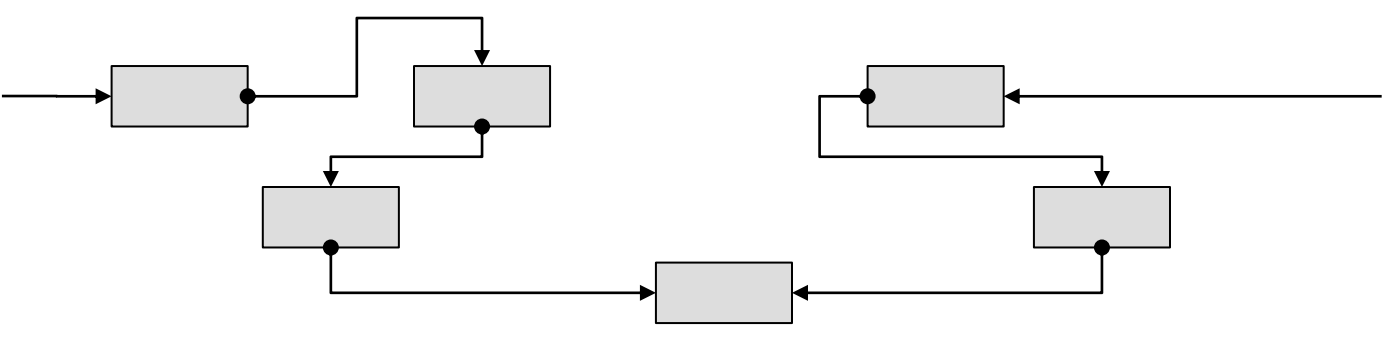

Programmieren in Java  $14$ 

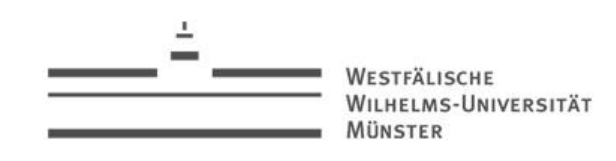

#### **Strings**

- Obwohl es den Anschein erregen mag, ist **String** in Java kein primitiver Datentypen
- Als Literal angeben wird eine Zeichenketten wie "Hello World" zu einem Objekt auf dem Heap
- String ist also nach Array der zweite vorgestellte "zusammengesetzte Datentyp"
- Vielmehr noch ist **String** eine eigene Klasse (siehe OOP)
- **String** ist der einzige nicht numerische und nicht primitive Datentyp für den der Operator **+** definiert ist:

```
String hello = "Hello";
String world = "World";
System.out.println(hello + " " + world);
 Hello World
```
• Der Operator kann beliebig oft hintereinander geschaltet werden und liefert als Ergebnis die Konkatenation der einzelnen Strings

Programmieren in Java  $15$ 

#### WESTEÄLISCHE WILHELMS-UNIVERSITÄT MÜNSTER

### **Strings**

• Aufgepasst bei der Erzeugung:

```
String string1, string2 = string1 = new String("Hello World");
String string3, string4 = string3 = "Hello World";
System.out.println(string1 == string2); \rightarrow false
System.out.println(string1.equals(string2)); \rightarrow true
System.out.println(string3 == string4); \rightarrow true
System.out.println(string3.equals(string4)); \rightarrow true
```
- Strings, die mit mit **new** erzeugt werden, liefern immer ein neues Objekt
- Strings, die per Literal erzeugt werden, liefern nur ein neues Objekt, wenn nicht schon ein String per Literal mit gleichen Wert erzeugt wurde!
- Coercion bei der Konkatenation:
	- Ist ein Argument des **+** Operators vom Typ **String**, so wandelt der Compiler automatisch alle anderen Argumente zu String um

```
int intValue1 = 27;
int intValue2 = 37;
System.out.println(intValue1 + " * " + intValue2 + " + 1 = " + (intValue1 * intValue2 + 1));
\rightarrow 27 * 37 + 1 = 1000
```
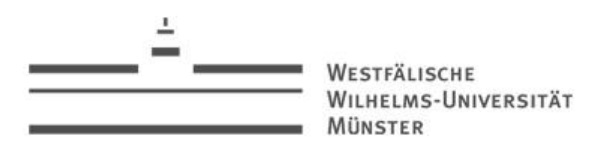

## String-Operationen

• Test ob ein String einen bestimmten Teil-String enthält

```
String string = "Hello World";
if (string.contains("Hello")) 
            System.out.println("\"Hello\" gefunden");
```
- Um das Zeichen **"** innerhalb eines String verwenden zu können, muss dies mit einem vorangestellten Backslash "escaped" werden
- Test ob Teil-String am Anfang oder Ende

```
if (string.startsWith("Hello")) System.out.println(string + " startet mit \"Hello\"");
if (string.endsWith("World")) System.out.println(string + " ended mit \"World\"");
```
• Umwandeln in Klein- bzw. Großbuchstaben:

```
System.out.println(string.toUpperCase()); \rightarrow "HELLO WORLD"
System.out.println(string.toLowerCase()); \rightarrow "hello world"
```
• Länge eines Strings:

```
String string = "Hello World";
if (string.length() == 0) System.out.println ("Der String ist leer");
```
#### String-Operationen

• Index eines Teil-Strings ermitteln:

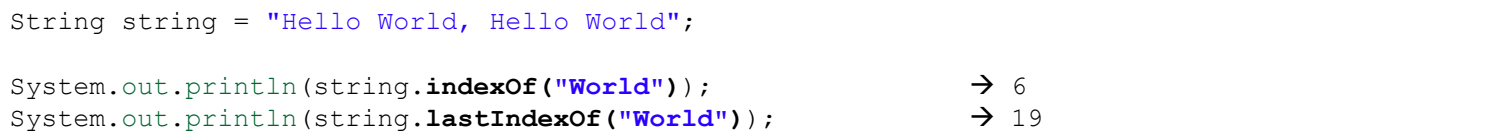

#### • Teil-String kopieren:

```
String string = "Hello World, Hello World";
int index = string.indexOf("World");
int lastindex = string.lastIndexOf("World");
System.out.println(string.substring(index, lastindex)); \rightarrow World, Hello
```
• Teil-Strings ersetzen:

```
String string = "Hello World, Hello World";
String newString = string.replaceAll("World", "Java");
System.out.println(newString); \rightarrow Hello Java, Hello Java
```
• **replaceAll** liefert einen neuen String und ändert nicht den alten!

WESTEÄLISCHE WILHELMS-UNIVERSITÄT MÜNSTER

#### String-Operationen

• Einen String aufsplitten:

```
String string = "Hello World, Hello World";
String[] fragments = string.split(" ");
for (String fragment : fragments) System.out.println(fragment);
\rightarrow Hello
\rightarrow World,
\rightarrow Hello
\rightarrow World
```
- Achtung: **replaceAll** und **split** erwarten nicht wie es hier den Anschein erwecken mag einen einfachen String als erstes Argument, sondern einen regulären Ausdruck:<http://tinyurl.com/boh9atc>
- Unnötige *Whitespaces* am Anfang und Ende entfernen:

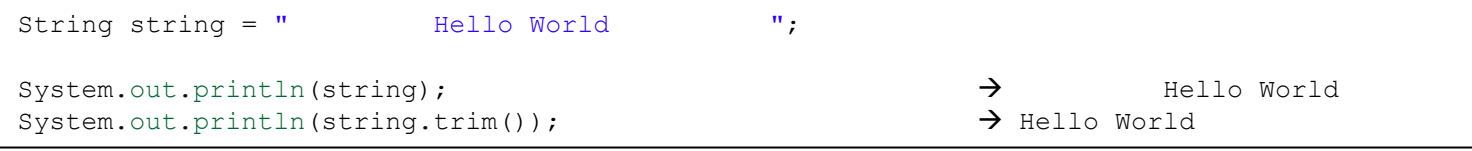

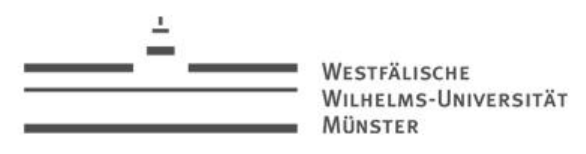

#### Aufgabe

- Es soll ein Taschenrechner geschrieben werden, der die Operationen +,
- -, \*, /, % auf dem Wertebereich **int** ausführen kann
- Die Eingabe findet dabei "interaktiv" über die Konsole statt
- Der Rechner soll eine Eingabe analysieren und auswerten (der Rechner ist also ein Interpreter!)
- Der Rechner soll über die Möglichkeit verfügen Variablen mit einem Initialwert anzulegen
- Name und Wert sollen dafür als String kodiert in einem Array gespeichert werden (dieser Array sei als "Kontext" bezeichnet)
- Definierte Variablen sollen wieder aus dem Kontext löschbar sein
- Ein Code-Rahmen für den Einstieg wird bereitgestellt
- Anlegen einer Variablen: **assign VARIABLENNAME VARIABLENWERT**
- Löschen einer Variablen: **remove VARIABLENNAME**
- Rechnen: **add|sub|mult|div|mod WERT\_A|VAR WERT\_B|VAR**
- Abbrechen: **exit**